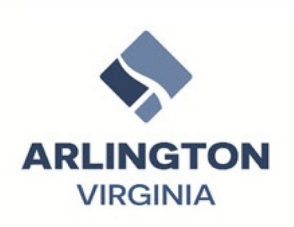

## **ARLINGTON COUNTY, VIRGINIA** OFFICE OF THE PURCHASING AGENT 2100 CLARENDON BOULEVARD, SUITE 500 **ARLINGTON, VIRGINIA 22201**

#### **CONTRACT EXTENSION COVER PAGE**

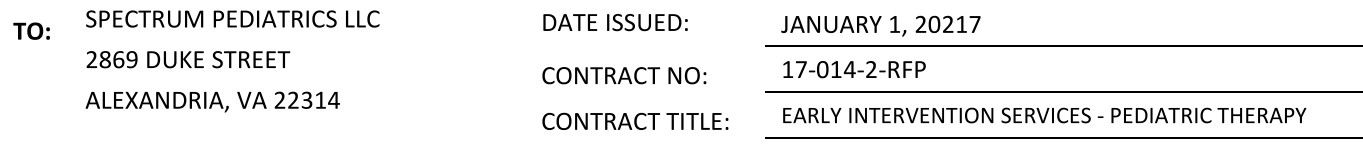

#### THIS IS A NOTICE OF CONTRACT EXTENSION AND NOT AN ORDER. NO WORK IS AUTHORIZED UNTIL THE VENDOR RECEIVES A VALID COUNTY PURCHASE ORDER ENCUMBERING CONTRACT FUNDS.

This is your notice that the above referenced contract has been extended. The "Contract Term" covered by this Notice of Contract Extension is effective January 1, 2023, and expires March 31, 2023, subject to any modifications as provided for in the Contract Documents.

The Contract Documents consist of the terms and conditions of Arlington County Agreement No. 17-014-2-RFP, including any exhibits, attachments or amendments thereto.

**EFFECTIVE DATE: JANUARY 1, 2023 EXPIRES: MARCH 31,2023 COMMODITY CODE(S): 94886 LIVING WAGE: N** 

#### **CONTRACT PRICING:**

- 1. REFER TO ARLINGTON COUNTY AGREEMENT NO. 17-014-2-RFP
- 2. SEE ATTACHMENT 1, EXTENSION TERM PRICE SHEET (FROM MAIN AGREEMENT, SOW, SECTION 7).

### **EMPLOYEES NOT TO BENEFIT:**

NO COUNTY EMPLOYEE SHALL RECEIVE ANY SHARE OR BENEFIT OF THIS CONTRACT NOT AVAILABLE TO THE GENERAL PUBLIC.

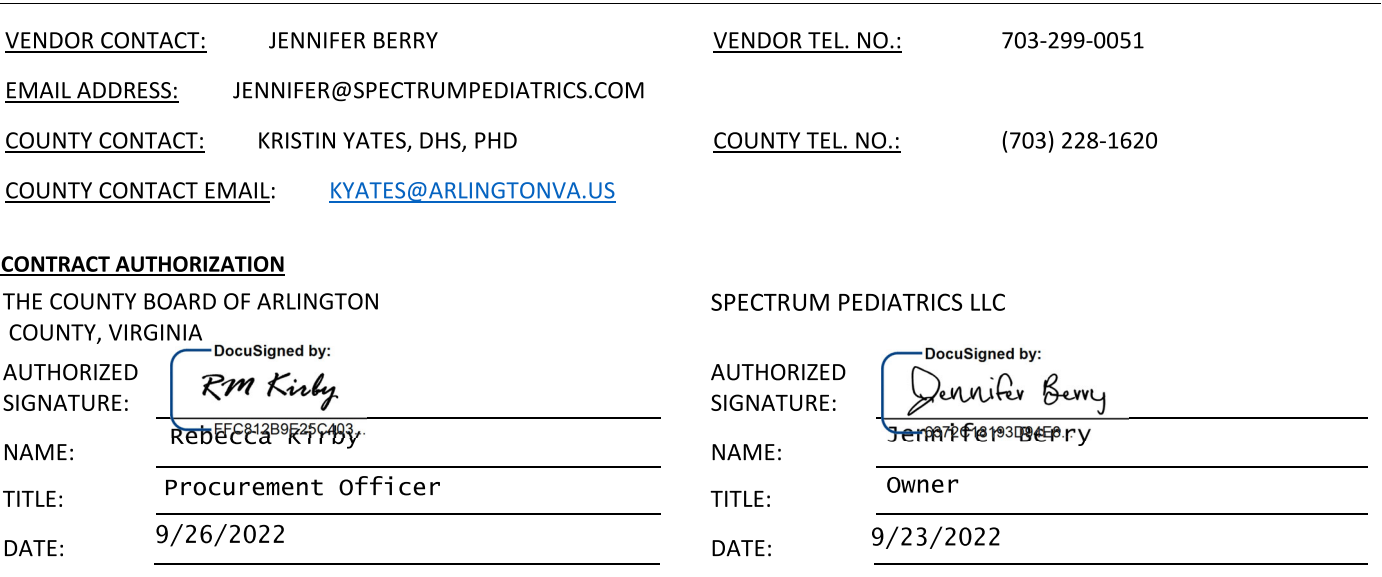

# ATTACHMENT 1 CONTRACT NO. 17-014-2-RFP **PRICING**

EXHIBIT A, SOW, SEC. 7.D., BILLING & FINANCE PRICING:

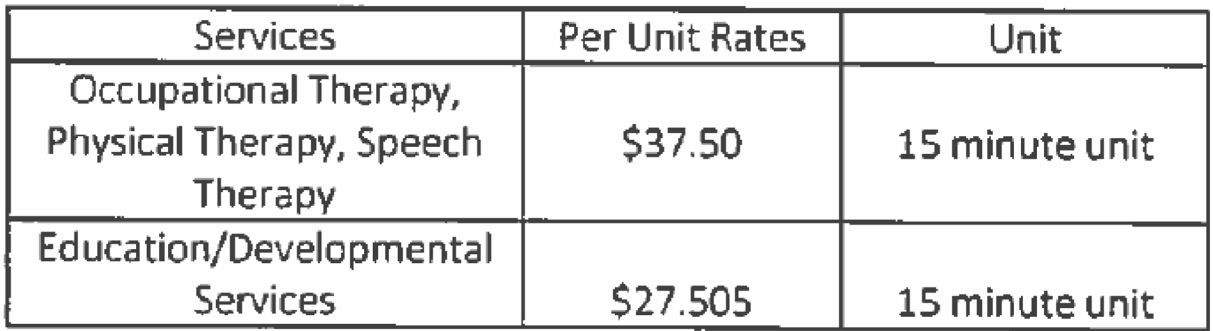